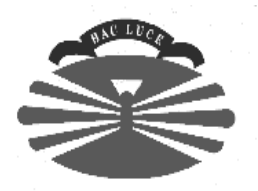

#### **UNIVERSIDADE DA CORUÑA**

#### **El lenguaje de programación C++**

#### Fernando Bellas Permuy

fbellas@udc.es http://www.tic.udc.es/~fbellas Departamento de Tecnologías de la Información y las Comunicaciones (TIC) Universidad de A Coruña

# **Introducción**

- C++ extiende el lenguaje de programación C con conceptos de Orientación a Objetos.
- Es un lenguaje compilado.
- Índice:
	- Revisión del lenguaje C.
	- Mejoras (no OO) introducidas por C++.
	- Clases.
	- La herramienta "make" en Unix.
	- Herencia.
	- Sobrecarga de operadores.
	- Plantillas (*templates*).
	- Excepciones.
	- La librería estándar de C++.
	- Bibliografía.

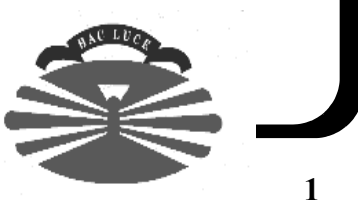

# **Nociones básicas de C (1)**

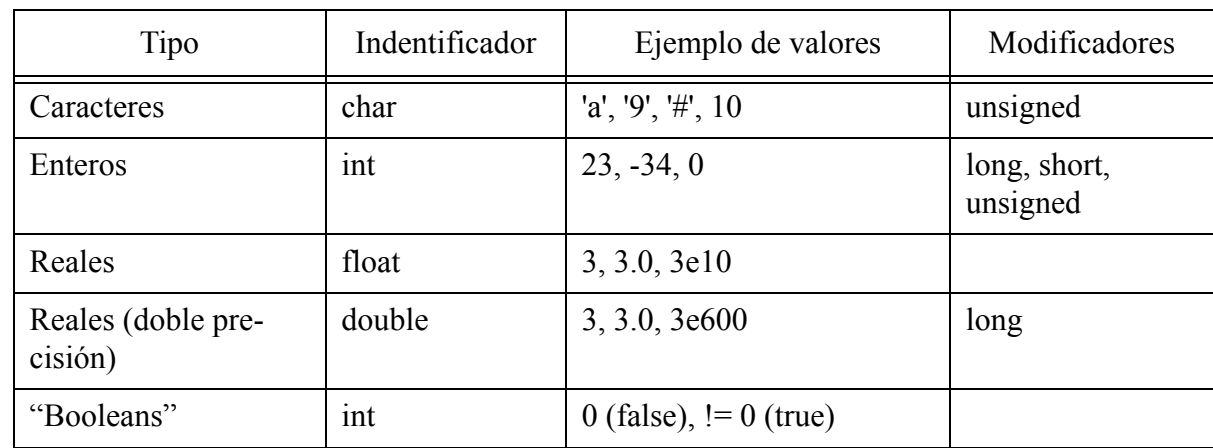

• Tipos de datos básicos.

- Operadores aritméticos:  $=$ ,  $+$ ,  $-$ ,  $\%$ ,  $/$ ,  $++$ ,  $-$ ,  $y$  *variantes de*  $=$
- Variables: locales, globales.

```
#include <stdio.h>
float e; /* Variable global */
int main ()
{
     float v, t; /* Variables locales */
    v = 30; /* Velocidad */
    t = 5; /* Tiempo */
    e = v * t; printf("Velocidad: %f\nTiempo: %f\n", v, t);
     printf("Espacio recorrido: %f\n", e);
    return 0;
}
```
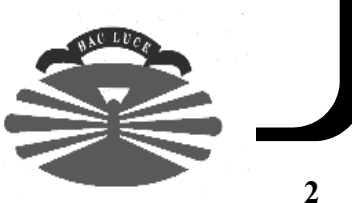

#### **Nociones básicas de C (y 2)**

• Operadores ++, --, y *variantes de =*

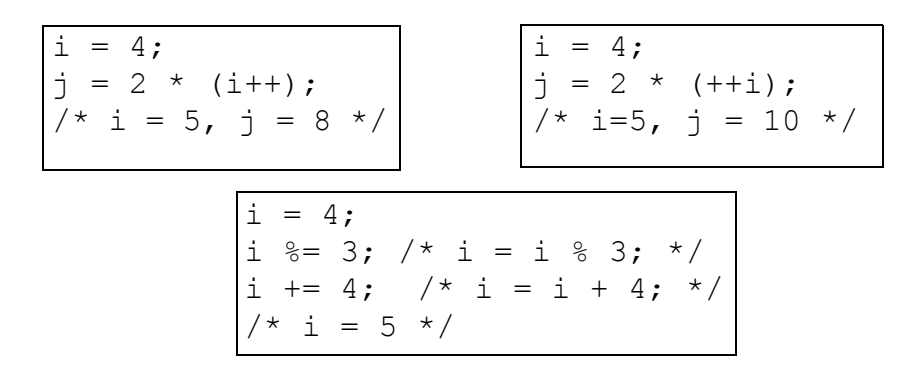

• Entrada salida con printf/scanf y similares.

```
#include <stdio.h>
int main ()
{
    float v, t, e;
    printf("Velocidad: ");
   scanf("f", \&v); printf("Tiempo: ");
    scanf("%f", &t);
    e = v * t; printf("Velocidad: %5.2f; Tiempo: %5.2f; Espacio: %5.2f\n",v,t,e);
     return 0;
}
```
- Caracteres de control en printf, scanf: d, o, x, c, s, f, e, p.
- En C++ hay una alternativa mejor: los *streams* de entrada/salida.

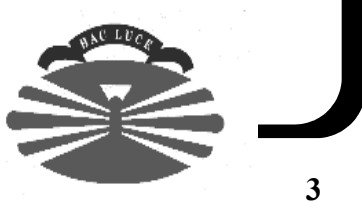

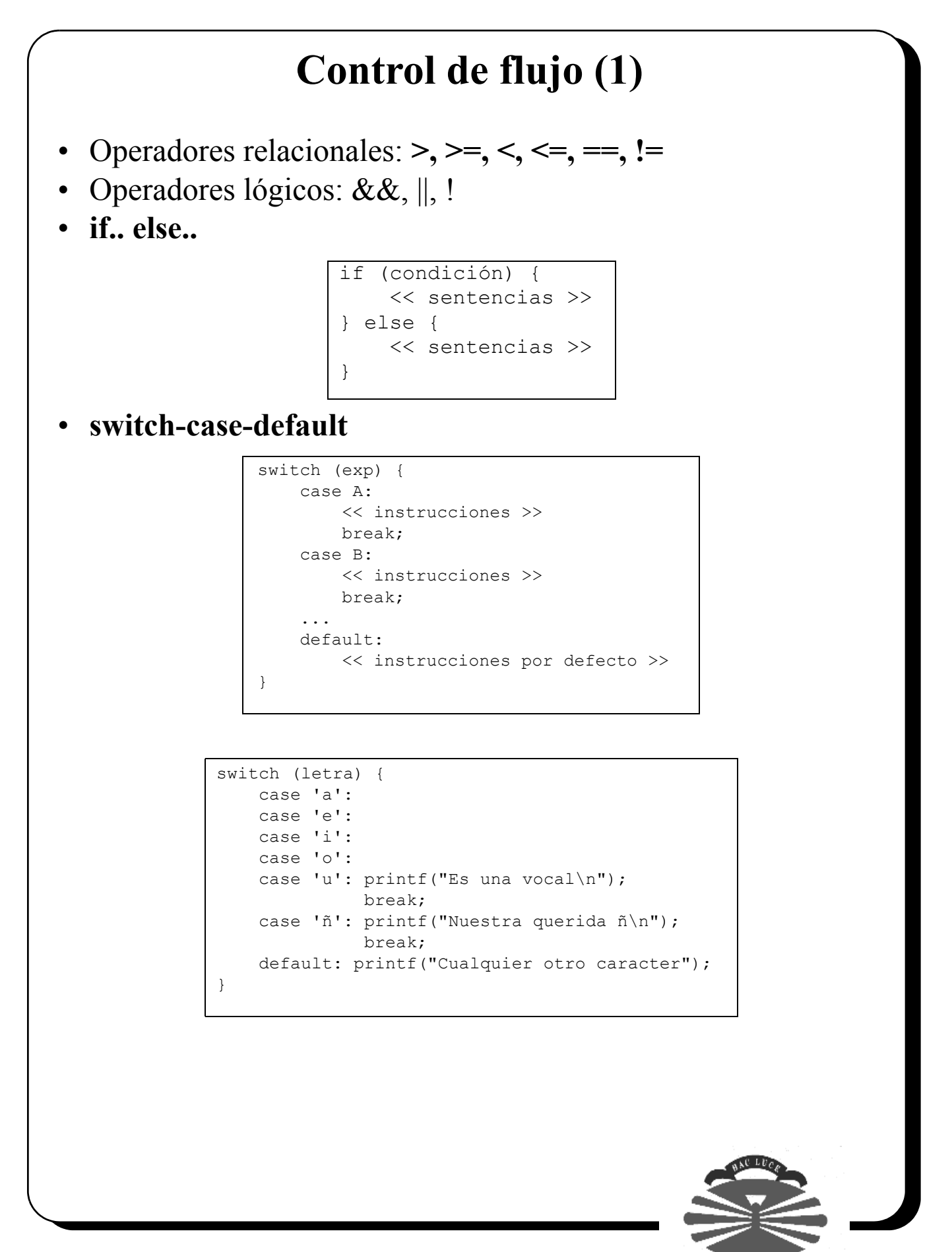

**4**

## **Control de flujo (y 2)**

• Bucle **while**

while (condición) { << instrucciones >> }

• Bucle **do.. while**

do { << instrucciones >> } while (condición)

• Bucle **for**

for (inic; cond; incr) { << instrucciones >> }

$$
\begin{array}{cc}\nfor (i=1; i<=10; i++) {\{ \atop \text{printf("%i\backslash n", d) ; \end{array}}
$$

#### **Operadores de bit**

• & (AND),  $|(OR)$ ,  $\sim$  (NOT),  $\wedge$  (XOR),  $\gg$  (*shift right*),  $\ll$  (*shift*) *left*).

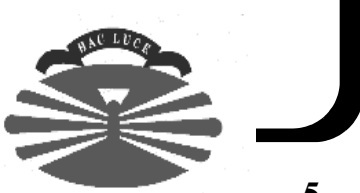

#### **Estructuras de datos estáticas (1)**

• Vectores.

```
int vector[ ] = \{1, 2, 3, 4, 5\};
int vector2[5] = \{1, 2, 3, 4, 5\};
int matriz[10][10];
char matriz3[4][5][6];
int main ()
{
    float matriz2[][3] = { \{1, 2, 3\}, \{4, 5, 6\} };
     int i, j;
    for (i=0; i<2; i++) {
        for (j=0; j<3; j++) {
              printf("%f\n", matriz2[i][j]);
 }
     }
     return 0;
}
```
• Registros o Estructuras.

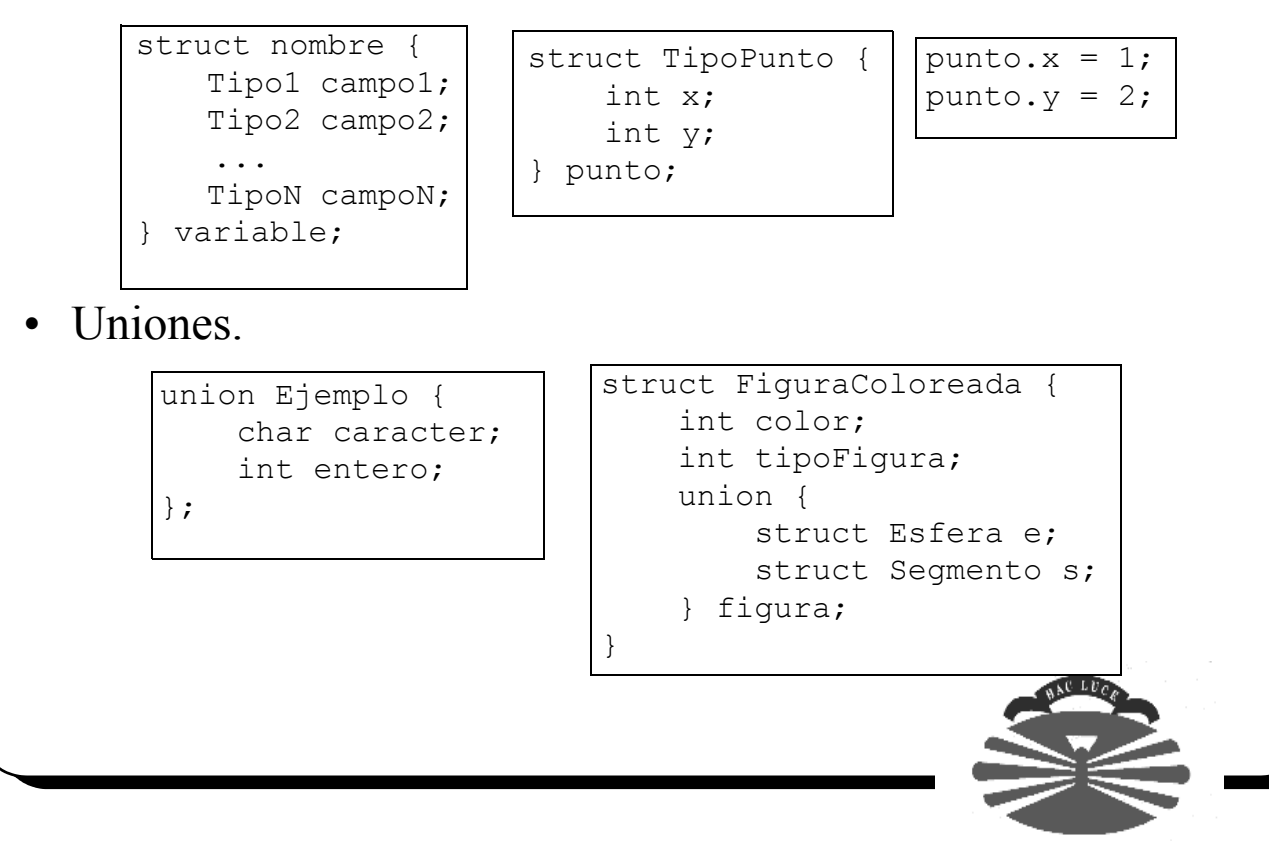

## **Estructuras de datos estáticas (y 2)**

• Tipos definidos por el usuario (typedef).

```
typedef unsigned char TipoByte;
typedef struct {
     int x;
     int y;
} TipoPunto;
```
• Enumeraciones.

enum Dia { Lunes, Martes, Miercoles, Jueves, Viernes, Sabado, Domingo};

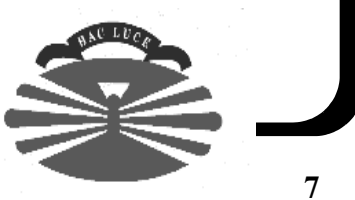

# **Punteros (1)**

- Un **puntero** es una variable cuyo contenido es una *dirección* de memoria.
- Operadores:  $\&$ ,  $*$ ,  $\rightarrow$
- Ejemplos:

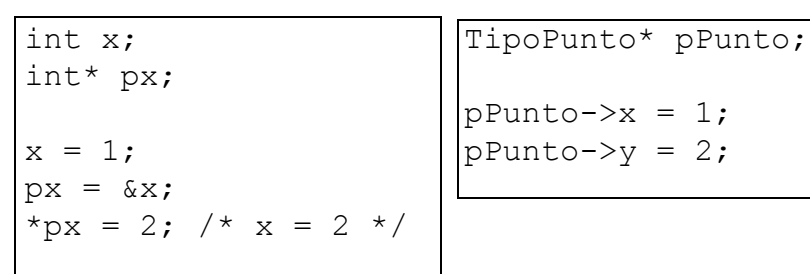

• Punteros y matrices.

```
int i;
int v[10] = {1, 2, 3, 4, 5, 6, 7, 8, 9, 10};
int* p;
for (i=0; i<10; i++) {
    printf("%d\n", v[i]);
}
for (i=0, p=v; i<10; i++, p++) {
    printf("%d\n", *p);
}
for (p=v; p := \&(v[10]); p++) {
    printf("%d\n", *p);
}
```
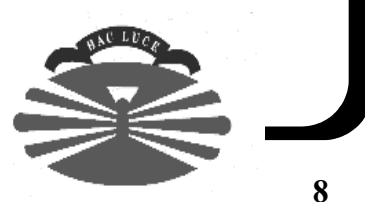

## **Punteros (y 2)**

• Cadenas de caracteres: Vectores de caracteres terminados en 0  $('0').$ 

```
#include <stdio.h>
char* mensaje = "hola";
int main ()
{
    char cadena[10];
    char* p = cadena;
     unsigned int longitud = 0;
     puts(mensaje);
    scanf("%9s", cadena);
    while (*p != 0) {
         longitud++;
        p++; }
     printf("Longitud: %d\n", longitud);
     return 0;
}
```
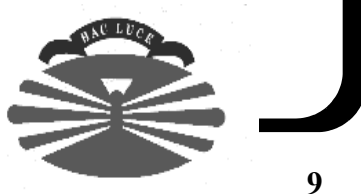

#### **Funciones**

• Un ejemplo.

int Suma (int x, int y) { return x+y; }

• Paso de parámetros.

```
void Swap (int* a, int* b)
{
     int temporal;
    temporal = *a;
    *a = *b;*b = temporal;
}
int main ()
{
    int x = 4;
    int y = 5;
    Swap(&x, &y);
    /* x = 5, y = 4 */}
```
• La función main()

int main (int argc, char\* argv[], char\* env[]) { int i; for  $(i = 0; i < argc; i++)$  puts(argv[i]); for  $(i = 0; env[i]; i++) puts(exp[i]);$  return 0; }

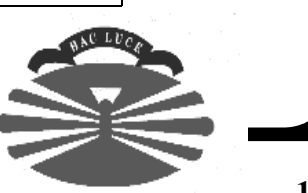

#### **Ejercicio**

```
#ifndef _Pila_
#define _Pila_
/* Tipos. */
typedef enum {Pila_OK, Pila_Error}
     Pila_CodigoRetorno;
typedef struct Pila_Nodo {
     int fElemento;
    struct Pila Nodo* fAnterior;
} Pila_Nodo;
typedef struct {
    Pila Nodo* fCima;
} Pila;
/* Funciones. */
Pila* Pila Crear ();
Pila CodigoRetorno Pila Introducir (Pila* pila,
     int elemento);
Pila_CodigoRetorno Pila_Sacar (Pila* pila, 
     int* elemento);
int Pila EsVacia (Pila* pila);
void Pila Destruir (Pila* pila);
#endif
```
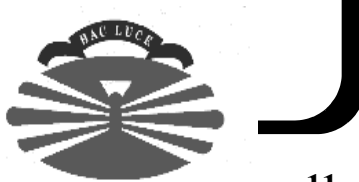

## **Mejoras (no OO) introducidas por C++ (1)**

• Referencias.

```
int val = 10;
int& ref = val;
int& ref2; // Error !
                          void Swap (int& x, int& y) {
                              int tmp = x;
                              x = y;y = \text{tmp};}
                          int main () {
                              int x = 5; int y = 7;
                              Swap(x, y);
                               return 0;
                          }
```
- Comentario de línea: //
- Constantes y declaraciones de variables.

```
const int LONGITUD = 4; // En C antiguo => #define LONGITUD 4
void f ()
{
     int x;
    x = 23;cout << x << endl;
    int y = 1;
    cout << y << endl;
}
```
• Tipos enumerados.

enum Color  $\{rojo = 0, \text{ amarillo} = 8, \text{ azul} = 16\};$ 

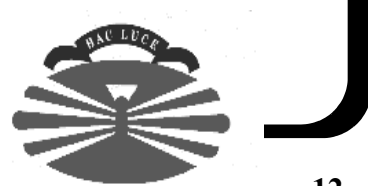

## **Mejoras (no OO) introducidas por C++ (2)**

Sobrecarga de funciones (y operadores).

```
void print (int entero);
void print (const char* cadena);
void print (double real);
print(2);
print("hola");
print(1.0);
```
• Argumentos por defecto.

```
void print (int valor, int base=10);
void f()
{
     print(31);
     print(31, 10);
     print(31, 16);
}
```
• Asignación de memoria dinámica => operadores new y delete.

```
int* x = new int(2);
int* y = new int[10];
delete x;
delete []y;
```
- Los prototipos de función son obligatorios.
- Se puede hacer *inlining* de funciones.

inline void  $f$  (int i) { cout << i << endl; }

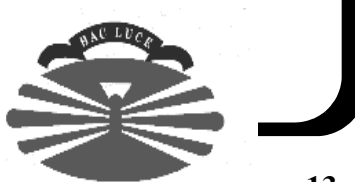

## **Mejoras (no OO) introducidas por C++ (y 3)**

- Tipo bool.
	- Posibles valores true (1) y false (0).
- *Namespaces*.

```
// Fichero de especificación.
namespace Libreria {
     typedef enum {uno, dos, tres} Tipo;
    double Funcion (const char* str);
}
```
// Fichero de implementación.

double Libreria::Funcion (const char\* str) {  $/* \ldots * /$  }

// Uso.

double d = Libreria::Funcion(unaCadena);

using namespace Libreria; using namespace Libreria::Funcion;

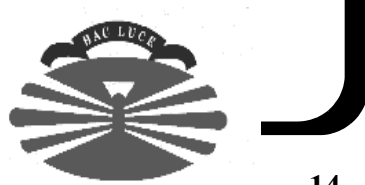

## **Clases (1)**

• Ejemplo:

```
class Fecha {
public:
     void Establecer (unsigned int dia, unsigned mes,
                       unsigned int anho);
    void Obtener (unsigned int& dia, unsigned int& mes,
                    unsigned int& anho) const;
     void Imprimir ();
private:
     unsigned int fDia, fMes, fAnho;
};
```

```
void Fecha::Obtener (unsigned int& dia, unsigned int& mes,
                       unsigned int& anho)
{
    dia = fData; mes = fMes; anho = fAnho;}
```
- Especificadores de acceso: private (por defecto), public y protected.
- Constructores: constructor por defecto, constructor copia y constructores adicionales.

```
class Fecha {
// ...
public:
     Fecha (unsigned int dia, unsigned int mes,
        unsigned int anho);
    Fecha (const char* cadena);
    Fecha (); // Constructor por defecto.
     Fecha (const Fecha& fecha); // Constructor copia.
};
```
## **Clases (2)**

#### ... continuación del ejemplo.

```
Fecha miCumple(19, 4, 1998);
Fecha miCumple2("19 Abril 1998");
Fecha miCumple3; // Constructor por defecto.
Fecha* miCumple4 = new Fecha(19, 4, 1998);
Fecha miCumple5 = miCumple2; // Inicialización (c. copia).
Fecha miCumple6;
miCumple6 = miCumple5; // Es una asignación.
```

```
void f (Fecha fecha);
f(miCumple);
void f(const Fecha& fecha);
f(miCumple);
```
• Destructor: ~NombreDeLaClase()

```
class X {
     public:
     // ...
    \simX ();
};
```

```
{
     X x;
    X^* x2 = new X;
    X^* x3 = new X[10];
     delete x2;
     delete []x3;
}
```
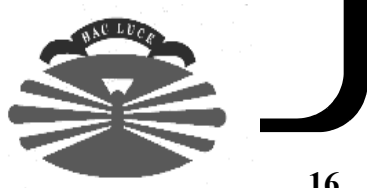

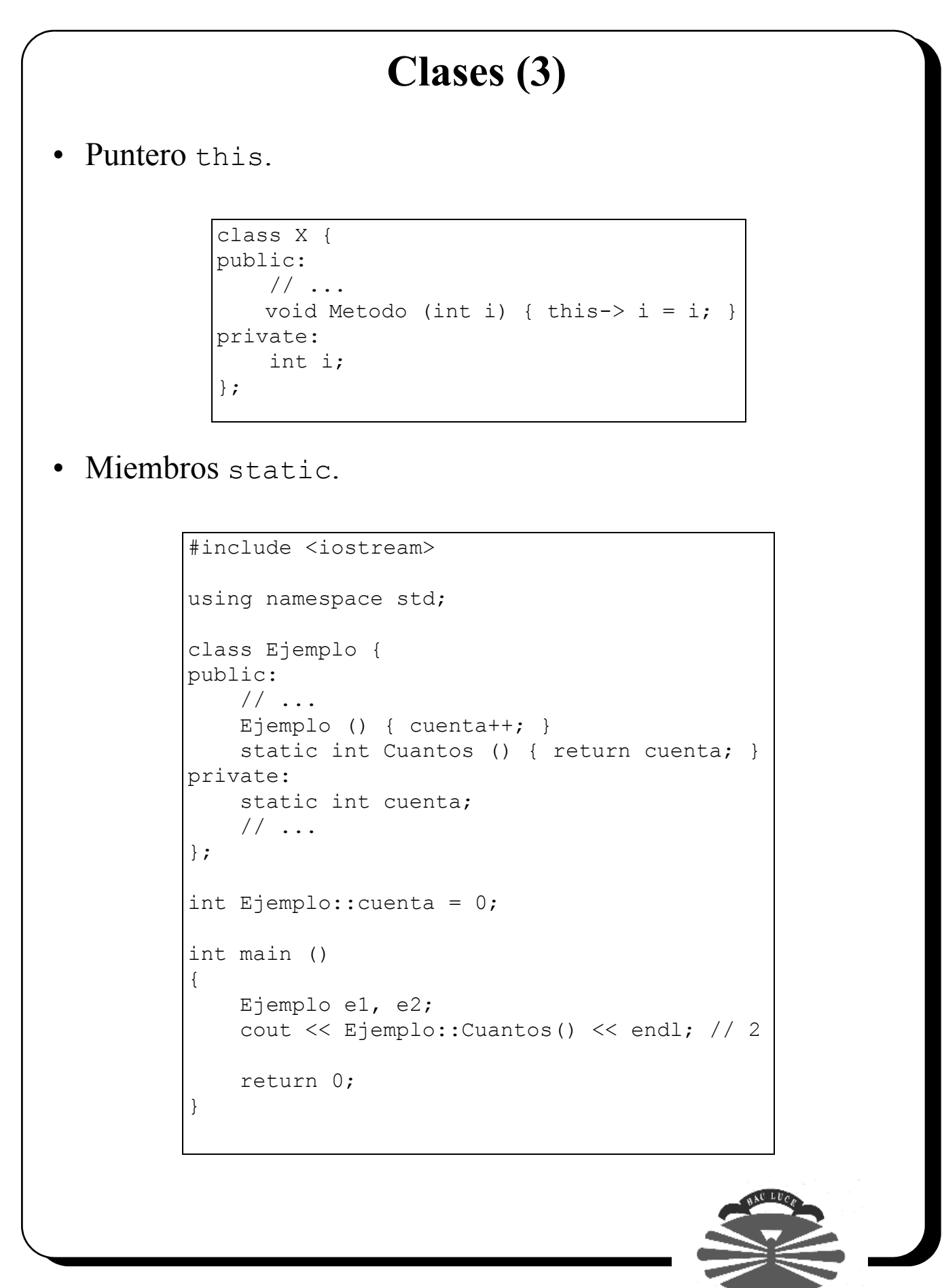

## **Clases (y 4)**

• **Clases utilidad** (*utility classes*): todos los métodos/atributos son static.

```
class LibreriaMatematica {
public:
     static float Seno (float angulo);
     static float Coseno (float angulo);
     static float Tangente (float angulo);
     // ...
};
float resultado = LibreriaMatematica::Seno(12.1);
```
- Las clases utilidad evitan el uso de funciones globales.
- Especificador const en métodos.
- Funciones, métodos y clases amigas.

```
class Ejemplo {
// ...
private:
     int i;
     friend void FuncionAmiga (Ejemplo& e);
     friend void X::MetodoAmigo (Ejemplo& e);
     friend Y;
};
void FuncionAmiga (Ejemplo& e)
{
    cout << e.i << endl:
}
```
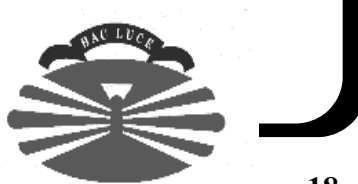

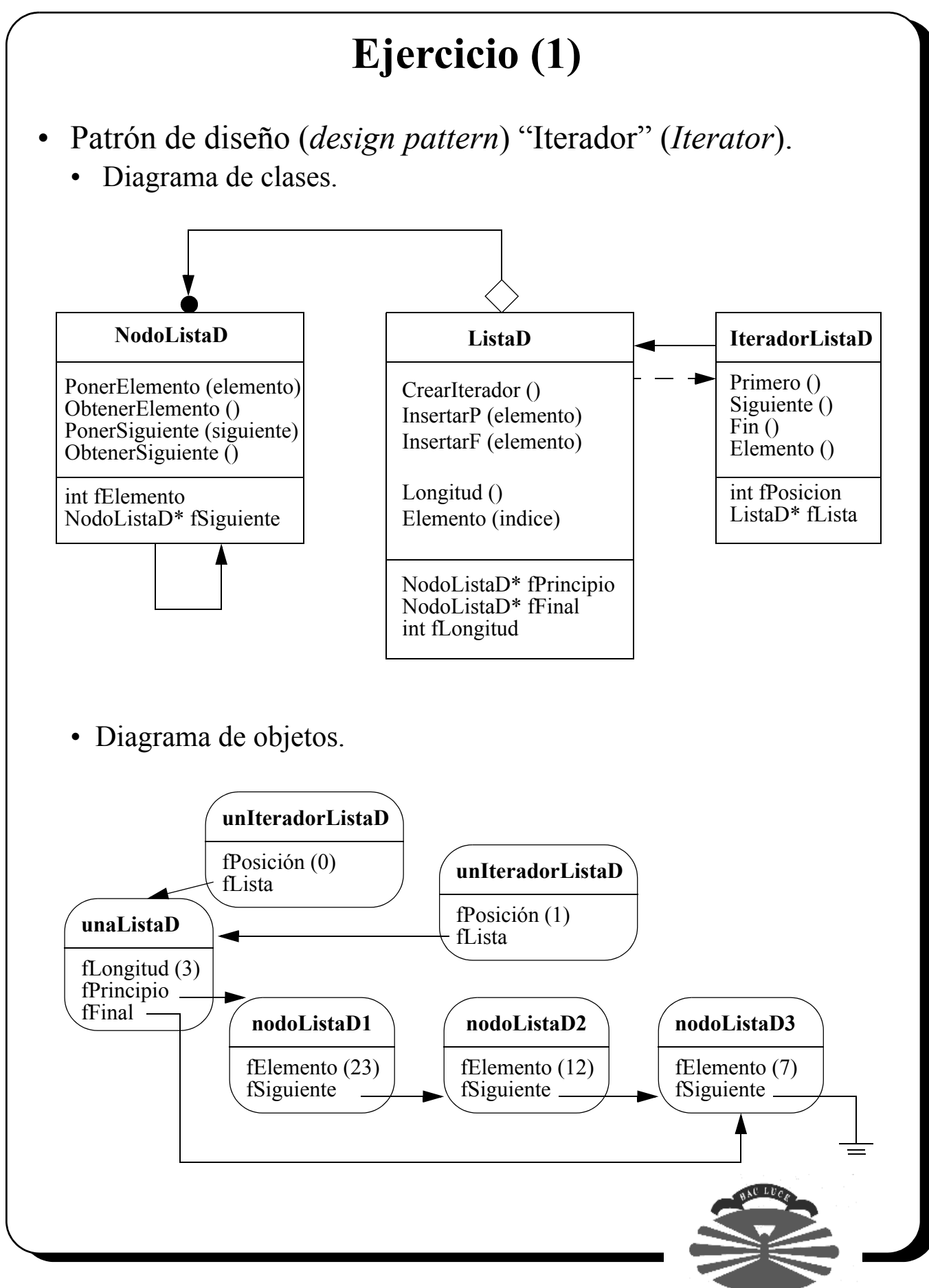

**<sup>19</sup>**

## **Ejercicio (2)**

```
#ifndef _ListaD_
#define _ListaD_
#include "NodoListaD.h"
class IteradorListaD;
class ListaD {
public:
     ListaD ();
    ListaD (const ListaD& lista);
    ~\simListaD ();
     const ListaD& operator = (const ListaD& lista);
public:
     IteradorListaD* CrearIterador () const;
     void InsertarP (int elemento);
     void InsertarF (int elemento);
private:
     int Longitud () const;
     int Elemento (int indice) const;
     friend IteradorListaD;
private:
     void Destruir ();
     void CopiarDesde (const ListaD& lista);
     void Inicializar ();
private:
     NodoListaD* fPrincipio;
     NodoListaD* fFinal;
     int fLongitud;
};
#endif
```
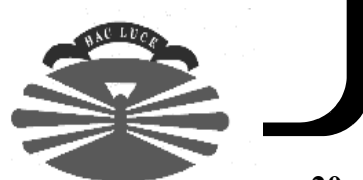

## **Ejercicio (3)**

```
#ifndef _IteradorListaD_
#define _IteradorListaD_
#include "ListaD.h"
class IteradorListaD {
public:
     IteradorListaD (ListaD* lista);
     ~IteradorListaD ();
public:
     void Primero();
     void Siguiente();
     int Fin () const;
     int Elemento () const;
private:
     IteradorListaD (const IteradorListaD& iterador);
     const IteradorListaD& operator= (
         const IteradorListaD& iterador);
private:
     int fPosicion;
     ListaD* fLista;
};
#endif
```
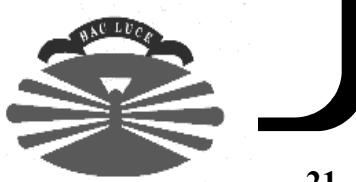

## **Ejercicio (4)**

```
#ifndef _NodoListaD_
#define _NodoListaD_
class NodoListaD {
public:
     NodoListaD (int elemento, NodoListaD* siguiente);
     ~NodoListaD ();
     void PonerElemento (int elemento);
     int ObtenerElemento () const;
     void PonerSiguiente (NodoListaD* siguiente);
     NodoListaD* ObtenerSiguiente () const;
private:
     NodoListaD (const NodoListaD& nodoListaD);
     const NodoListaD& operator= (
         const NodoListaD& nodoListaD);
private:
     int fElemento;
     NodoListaD* fSiguiente;
};
#endif
```
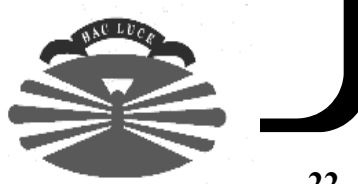

#### **Ejercicio (y 5)**

```
class ClasePrueba {
public:
     void InsertarElementos (ListaD& lista);
    void Listar (IteradorListaD& iterador);
};
void ClasePrueba::InsertarElementos (ListaD& lista)
{
    for (int i = 0; i<10; i++) {
        lista.InsertarF(i);
     }
}
void ClasePrueba::Listar (IteradorListaD& iterador)
{
     iterador.Primero();
    cout << "Lista: " << endl;
    while (!iterador.Fin()) {
         cout << iterador.Elemento() << endl;
         iterador.Siguiente();
     }
}
int main ()
{
     ClasePrueba prueba;
     ListaD lista;
     prueba.InsertarElementos(lista);
     IteradorListaD* iterador = lista.CrearIterador();
     prueba.Listar(*iterador);
     delete iterador;
     return 0;
}
```
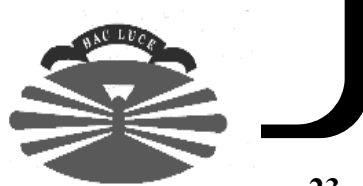

## La herramienta "make" en Unix (1)

- make es una herramienta que permite expresar dependencias temporales entre ficheros mediante reglas.
- Cada regla puede llevar asociada una acción, que se ejecutará si se cumple la regla.
- Las reglas se expresan en un fichero (Makefile).
- La utilidad más importante de make es la compilación de aplicaciones (ej.:  $C$ ,  $C++$ , etc.).
- Existen versiones para sistemas operativos distintos a Unix.
- **No** es una herramienta estándar.
- Existen herramientas que generan Makefiles automáticamente a partir de un conjunto de ficheros C/C++ (por ejemplo).
- **Invocación** 
	- Si el fichero se llama  $M$ akefile  $\Rightarrow$  make
	- En otro caso => make -f NombreFicheroMakefile

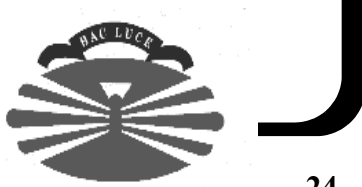

## **La herramienta "make" en Unix (2)**

```
• Un primer Makefile (Makefile1) ...
Prueba: NodoListaD.o IteradorListaD.o ListaD.o Prueba.o
     g++ -o Prueba NodoListaD.o IteradorListaD.o \
         ListaD.o Prueba.o
NodoListaD.o: NodoListaD.cpp NodoListaD.h
     g++ -c NodoListaD.cpp
IteradorListaD.o: IteradorListaD.cpp IteradorListaD.h \
     ListaD.h
     g++ -c IteradorListaD.cpp
ListaD.o: ListaD.cpp ListaD.h NodoListaD.h \ 
     IteradorListaD.h
     g++ -c ListaD.cpp
Prueba.o: Prueba.cpp ListaD.h IteradorListaD.h
     g++ -c Prueba.cpp
clean:
     rm -rf NodoListaD.o IteradorListaD.o ListaD.o \
     Prueba.o Prueba *~
• A recordar:
  • Reglas separadas al menos por una línea en blanco.
  • La acción empieza con un tabulador.
```
- Invocaciones
	- make -f Makefile1
	- make -f Makefile1 clean

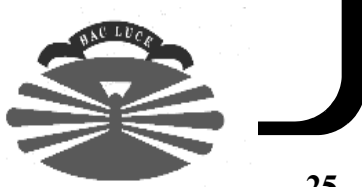

## **La herramienta "make" en Unix (3)**

• Una primera mejora (variables) ...

```
# Variables.
OBJS = NodoListaD.o IteradorListaD.o ListaD.o Prueba.o
# Reglas.
Prueba: $(OBJS)
     g++ -o Prueba $(OBJS)
NodoListaD.o: NodoListaD.cpp NodoListaD.h
     g++ -c NodoListaD.cpp
IteradorListaD.o: IteradorListaD.cpp IteradorListaD.h \
     ListaD.h
     g++ -c IteradorListaD.cpp
ListaD.o: ListaD.cpp ListaD.h NodoListaD.h \
     IteradorListaD.h
     g++ -c ListaD.cpp
Prueba.o : Prueba.cpp ListaD.h IteradorListaD.h
     g++ -c Prueba.cpp
clean:
     rm -rf $(OBJS) Prueba *~
```
#### La herramienta "make" en Unix (4)

• Otra mejora más (reglas implícitas) ...

```
# Variables.
OBJS = NodoListaD.o IteradorListaD.o ListaD.o Prueba.o
# Reglas implicitas.
%.o: %.cpp
   q++ -c $<
#.cpp.o:
# g++ -c $<
# Reglas.
Prueba: $(OBJS)
     g++ -o Prueba $(OBJS)
NodoListaD.o: NodoListaD.h
IteradorListaD.o: IteradorListaD.h ListaD.h
ListaD.o: ListaD.h NodoListaD.h IteradorListaD.h
Prueba.o: ListaD.h IteradorListaD.h
clean:
     rm -rf $(OBJS) Prueba *~
```
## La herramienta "make" en Unix (5)

- Problemas de los anteriores Makefiles:
	- Difíciles de mantener.
	- Demasiadas recompilaciones (un cambio en un comentario en un fichero cabecera ...).
- Relajando las dependencias ...

```
# Variables.
OBJS = NodoListaD.o IteradorListaD.o ListaD.o Prueba.o
# Reglas implicitas.
%.o: %.cpp
   q++ -c $<
# Reglas.
Prueba: $(OBJS)
     g++ -o Prueba $(OBJS)
clean:
     rm -rf $(OBJS) Prueba *~
```
• El anterior Makefile puede tener algunos problemas de inconsistencias, pero en general es un opción aconsejable.

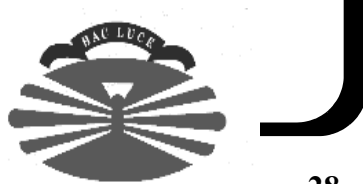

## La herramienta "make" en Unix (6)

```
• Cuando un proyecto está estructurado en varios directorios ...
  • En el directorio Ejemplo3, el Makefile tiene el siguiente aspecto.
include ../EjemplosC++.incl
# OBJS
OBJS = NodoListaD.o ListaD.o IteradorListaD.o Prueba.o
Prueba: $(OBJS)
     $(COMPILADOR) -o Prueba $(OBJS)
clean:
     rm -rf $(OBJS) Prueba *~
  • En el directorio padre => EjemplosC++.incl =>
# Compilador.
COMPILADOR = q++# Compilación.
%.o: %.cpp
     $(COMPILADOR) -c $<
```
## La herramienta "make" en Unix (y 7)

- Cuando un proyecto está estructurado en varios directorios ... (continuación)
	- En el directorio padre existe un Makefile que recompila todo el software ...

```
all:
    for i in Ejemplo*; \setminusdo if [-d \; $i]; then cd $ii; make; cd ..; fi; \
     done
clean:
    rm -f \star \sim for i in Ejemplo*; \
    do if [-d \; $i]; then cd $i; make clean; cd ..; \
     fi; done
```
## **Herencia (1)**

Un ejemplo:

```
#include <iostream>
using namespace std;
class Persona {
public:
     void Saluda () { cout << "Hola" << endl; }
};
class PersonaEducada : public Persona {
public:
     void BuenosDias () { cout << "Buenos dias" << endl; }
};
int main () {
     Persona a;
     PersonaEducada b;
     a.Saluda();
     b.Saluda();
     b.BuenosDias();
     return 0;
}
```
• Tres tipos de herencia: public, protected y private.

```
class X {
public:
     int a;
protected:
     int b;
private:
     int c;
};
class X2 : public X {
     void f() {
         cout << a; // OK, pública.
         cout << b; // OK, protegida.
         cout << c; // Error, privada en X.
     };
};
```
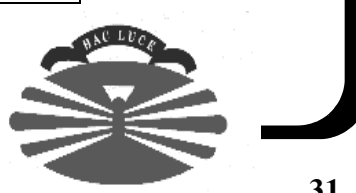

# **Herencia (2)**

Constructores.

```
#include <iostream>
using namespace std;
class X {
public:
     X (int i) { cout << "Constructor X: " << i << endl; }
    \simX () { cout << "Destructor X" << endl; }
};
class Y : public X {
public:
     Y (int i) : X(1), x(123) { 
        cout << "Constructor Y: " << i << endl; }
    \simY () { cout << "Destructor Y" << endl; }
private:
     X x;
};
int main ()
{
    Y Y(1);
     return 0;
}
```
- Orden de llamada de constructores: primero los de las clases base (de arriba hacia abajo), y luego los de los objetos miembro.
- Orden de llamada de los destructores: a la inversa que los constructores.

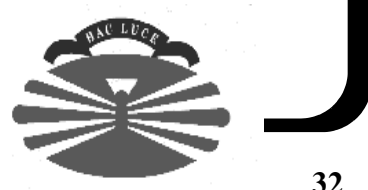

## **Herencia (3)**

#### • Redefinición de métodos.

```
#include <iostream>
using namespace std;
class Persona {
public:
     void Habla () { cout << "Hace un día precioso" << endl; }
};
class Futbolero : public Persona {
public:
     void Habla () { cout << "¿ A qué hora es el partido ?" 
                       << endl; }
};
class Pesado : public Persona {
public:
     void Habla () {
         Persona::Habla();
         cout << "Recuerdo una vez que bla, bla, bla ..." 
              << endl;
     }
};
int main ()
{
     Persona persona;
     Futbolero futbolero;
     Pesado pesado;
     persona.Habla(); // Hace un día precioso
     futbolero.Habla(); // ¿ A qué hora es el partido ?
     pesado.Habla(); // Hace un día precioso
                         // Recuerdo una vez que bla, bla, 
                         // bla ...
     return 0;
}
```
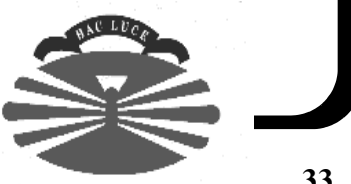

## **Herencia (4)**

#### • Métodos virtuales.

```
#include <iostream>
using namespace std;
class Vehiculo {
public:
     void Habla () { cout << "Soy un " << Identificacion() 
                          << endl; }
     const char* Identificacion () { return "vehículo"; }
};
class Coche : public Vehiculo {
public:
     const char* Identificacion () { return "coche"; }
};
class Barco : public Vehiculo {
public:
     const char* Identificacion () { return "barco"; }
};
int main ()
{
     Vehiculo vehiculo;
     Coche coche;
     Barco barco;
     vehiculo.Habla(); // Soy un vehículo
     coche.Habla(); // Soy un vehículo
     barco.Habla(); // Soy un vehículo
     return 0;
}
```
• El problema anterior se soluciona declarando Identificacion() como virtual.

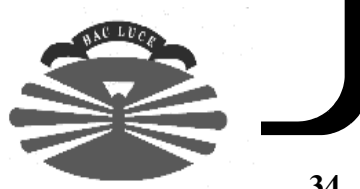

## **Herencia (5)**

• ... es decir ...

```
class Vehiculo {
public:
    void Habla () { cout << "Soy un " << Identificacion() 
                          << endl; }
     virtual const char* Identificacion () { 
         return "vehiculo"; }
};
```
• ¿ y qué ocurría con ?

```
Vehiculo vehiculo;
Coche coche;
vehiculo = coche;
```
vehiculo.Habla();

• Se produce polimorfismo cuando se accede a la función virtual con un objeto puntero (o referencia) de la clase base.

```
Vehiculo* vehiculo = new Vehiculo;
Coche* coche = new Coche;
Barco* barco = new Barco;vehiculo->Habla(); // Soy un vehículo
coche->Habla(); // Soy un coche
barco->Habla(); // Soy un barco
Vehiculo* vehiculo2 = barco;
vehiculo2->Habla(); // Soy un barco
```
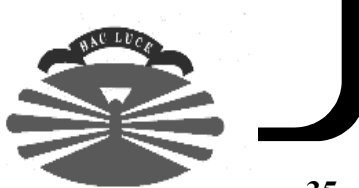

## **Herencia (6)**

• ... continuación del ejemplo.

```
void f (const Vehiculo& vehiculo)
{
     vehiculo.Habla();
}
int main ()
{
     Coche coche;
     f(coche); // Soy un coche
}
```
• Clases abstractas: **no** se pueden tener instancias de clases abstractas. Su objetivo es definir una *interfaz*.

```
class Figura { // Clase abstracta
public:
    virtual void Dibujar () = 0; // Virtual pura
    virtual float Area () = 0; // Virtual pura
// ...
};
class Rectangulo : public Figura {
public:
     virtual void Dibujar () { // ... }
     virtual float Area () { // ... }
\frac{1}{2}...
};
class ListaDeFiguras {
public:
     void Insertar(Figura* figura);
     void Dibujar();
// ...
};
```
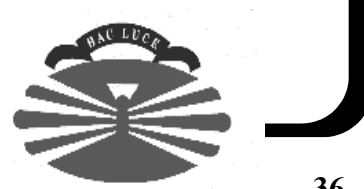

## **Herencia (y 7)**

• Herencia múltiple.

```
class Vehiculo { ...};
class VehiculoTerrestre : public Vehiculo { ... };
class VehiculoMaritimo : public Vehiculo { ... };
class VehiculoAnfibio : public VehiculoTerrestre,
                         public VehiculoMaritimo
{ ... };
```
• Problemas de ambigüedad con la herencia múltiple.

```
class X {
public:
     void f ();
};
class Y {
public:
     void f ();
};
class Z : public X, public Y {
public:
    // \dots};
int main ()
{
    Z \, z;z.f(); // Ambigüedad !
    z.X:if(); return 0;
}
```
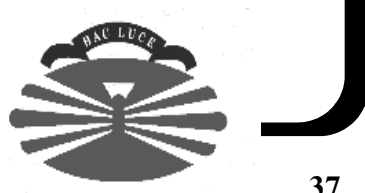

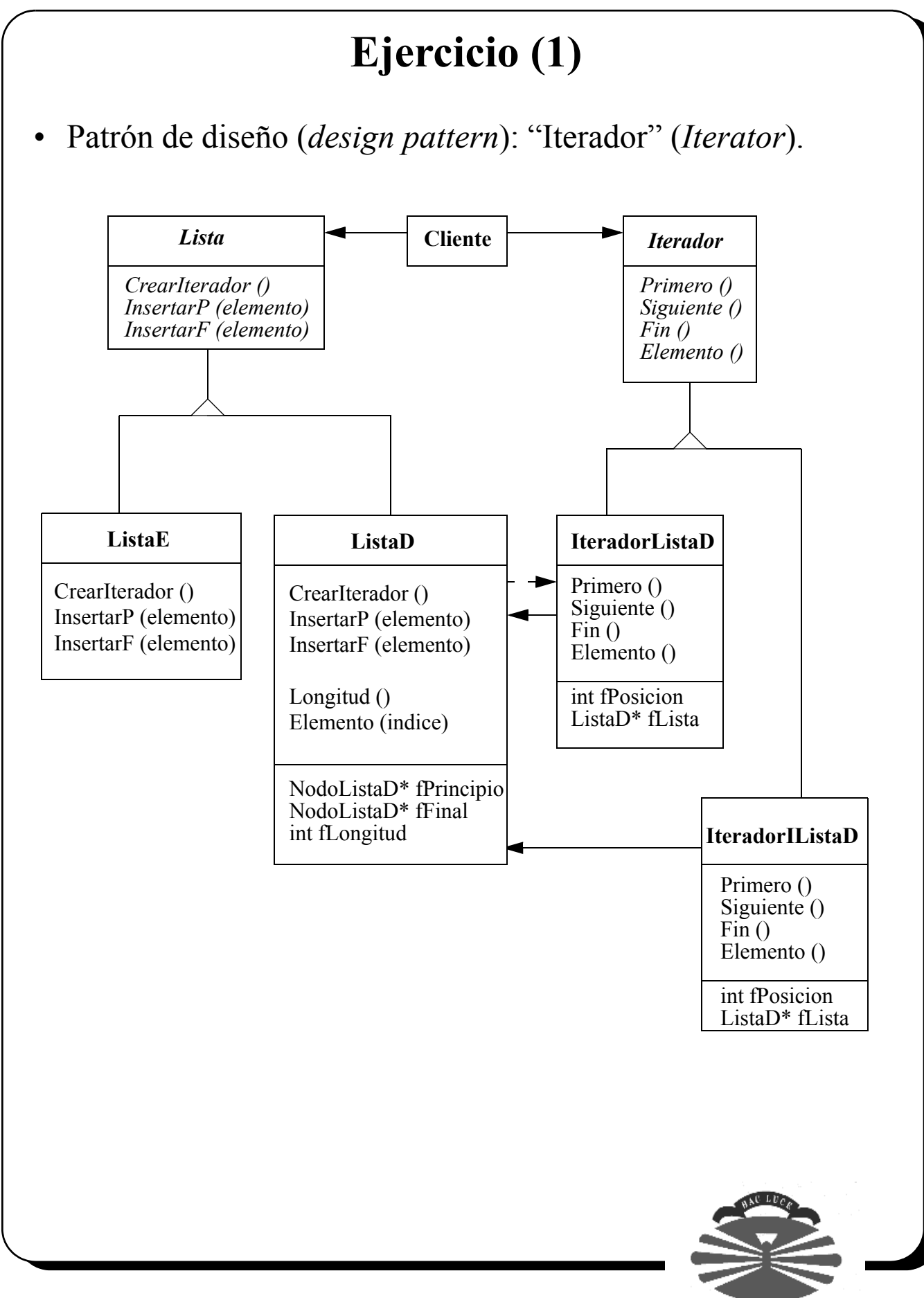

**<sup>38</sup>**

#### **Ejercicio (2)**

```
#ifndef _Lista_
#define _Lista_
class Iterador;
class Lista {
public:
     virtual ~Lista();
public:
    virtual Iterador* CrearIterador () const = 0;
     virtual void InsertarP (int elemento) = 0;
    virtual void InsertarF (int elemento) = 0;
};
#endif
```

```
#ifndef Iterador
#define _Iterador_
class Iterador {
public:
    virtual ~Iterador ();
public:
    virtual void Primero () = 0;
     virtual void Siguiente () = 0;
    virtual int Fin () const = 0;
    virtual int Elemento () const = 0;
};
#endif
```
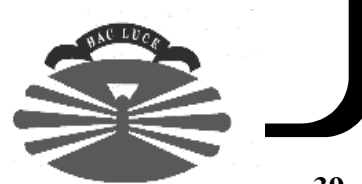

## **Ejercicio (3)**

```
#ifndef _ListaD_
#define _ListaD_
#include "NodoListaD.h"
#include "Lista.h"
class IteradorListaD;
class IteradorIListaD;
class ListaD : public Lista {
public:
     ListaD ();
     ListaD (const ListaD& lista);
     virtual ~ListaD ();
     const ListaD& operator = (const ListaD& lista);
public:
     virtual Iterador* CrearIterador () const;
     virtual void InsertarP (int elemento);
     virtual void InsertarF (int Elemento);
private:
     int Longitud () const;
     int Elemento (int indice) const;
     friend IteradorListaD;
     friend IteradorIListaD;
private:
     void Destruir ();
     void CopiarDesde (const ListaD& lista);
     void Inicializar ();
private:
    NodoListaD* fPrincipio;
     NodoListaD* fFinal;
     int fLongitud;
};
```
#endif

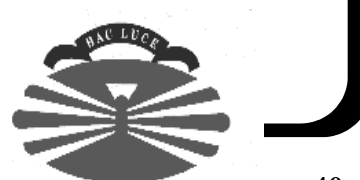

## **Ejercicio (4)**

```
#ifndef _IteradorListaD_
#define _IteradorListaD_
#include "ListaD.h"
#include "Iterador.h"
class IteradorListaD : public Iterador {
public:
     IteradorListaD (ListaD* lista);
    virtual ~IteradorListaD ();
public:
     virtual void Primero();
     virtual void Siguiente();
     virtual int Fin () const;
     virtual int Elemento () const;
private:
     IteradorListaD (const IteradorListaD& iterador);
     const IteradorListaD& operator= (
         const IteradorListaD& iterador); 
private:
     int fPosicion;
     ListaD* fLista;
};
#endif
```
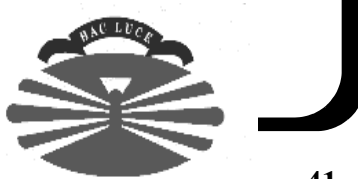

#### **Ejercicio (y 5)**

```
class ClasePrueba {
public:
     void InsertarElementos (Lista& lista);
     void Listar (Iterador& iterador);
};
void ClasePrueba::InsertarElementos (Lista& lista)
{
    for (int i = 0; i<10; i++) {
         lista.InsertarF(i);
     }
}
void ClasePrueba::Listar (Iterador& iterador)
{
     iterador.Primero();
     cout << "Lista: " << endl;
     while (!iterador.Fin()) {
         cout << iterador.Elemento() << endl;
         iterador.Siguiente();
     }
}
int main ()
{
     ClasePrueba prueba;
     ListaD lista;
     prueba.InsertarElementos(lista);
     Iterador* iterador1 = lista.CrearIterador();
     prueba.Listar(*iterador1);
     IteradorIListaD iterador2(&lista);
     prueba.Listar(iterador2);
     delete iterador1;
     return 0;
}
```
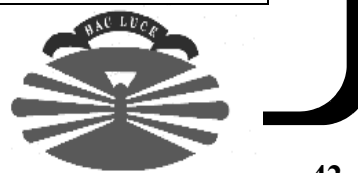

#### **Sobrecarga de operadores (1)**

- Operadores que se pueden sobrecargar:  $+, -, *, /, \%, \land, \&, |, \sim,$  $=$ ,  $\lt$ ,  $>$ ,  $+=$ ,  $==$ ,  $*=$ ,  $\lt=$ ,  $\lt=$ ,  $\lt\lt=$ ,  $\lt=$ ,  $\lt=$ ,  $\lt=$ ,  $\lt\lt=$ ,  $\gt>=$ ,  $==$ ,  $=$ ,  $\leq$ ,  $>$ =,  $\&\&$ ,  $\parallel$ , ++, --, ->, [], new, delete.
- Ejemplo:

```
class Complejo {
public:
     Complejo (double real, double imag) {
        fReal = real; ffmag = imag; }
     Complejo operator+ (const Complejo& c) {
         return Complejo(fReal+c.fReal, fImag+c.fImag);
     }
     Complejo operator++ () { 
         return Complejo(++fReal, ++fImag); 
     }
     Complejo operator++ (int) {
         return Complejo(fReal++, fImag++); 
     }
     const Complejo& operator= (const Complejo& c) {
        if (this != \&c) {
            fReal = c.fReal;flmag = c.fImage; }
         return *this;
     }
     void Imprimir () {
        cout << fReal << " " << fImag << endl;
     }
private:
     double fReal, fImag;
};
```
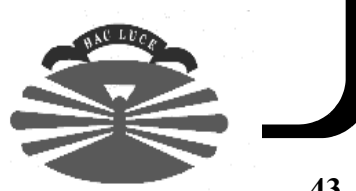

#### **Sobrecarga de operadores (2)**

... continuación del ejemplo.

```
Complejo c1(1, 1);
Complejo c2(2, 2);
Complejo c3(3, 3);
Complejo c4(5, 5);
c4 = c1 + + +c2 + c3++;c4.Imprimir(); // fReal: 7; fImag: 7 
c1 = c2 = c4;c1.Imprimir(); // fReal: 7; fImag: 7
c1 = c2.\text{operator+(}c3);c1.Imprimir(); // fReal: 11; fImag: 11 
c1 = c2.\text{operator++}();
c1.Imprimir(); // fReal: 7; fImag: 7
c1 = c2.operator++(123);
c1.Imprimir(); // fReal: 131; fImag: 131
```
• Otra forma de sobrecargar operadores: funciones globales.

```
class Complejo {
public:
     double DameReal () const { return fReal; }
     double DameImag () const { return fImag; }
// ...
private:
     double fReal, fImag;
};
```
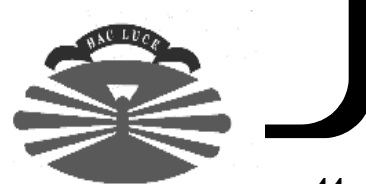

#### **Sobrecarga de operadores (3)**

... continuación del ejemplo.

```
Complejo operator+ (const Complejo& c1, const Complejo& c2)
{
     return Complejo(c1.DameReal() + c2.DameReal(),
        c1.DameImag() + c2.DameImag());
}
Complejo operator++ (const Complejo& c)
{
    double real = c1.DameReal();
    double \text{image} = c1.\text{DameImag}();
     return Complejo(++real, ++imag);
}
```
- Otra alternativa habría sido el uso de *friends*.
- Problema:

```
Complejo operator+ (Complejo& c, double d)
{
     return Complejo(c.DameReal()+d, c.DameImag());
}
// ...
c3 = c3 + 1;c3 = 1 + c3; // Error !
```
• Solución => Conversión de tipos + funciones globales.

```
class Complejo {
public:
     Complejo (double real, double imag=0) { 
        fReal = real; ffmag = imag; }// ...
};
```
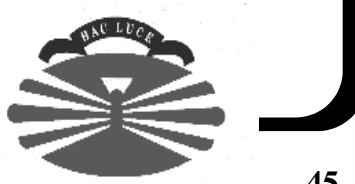

## **Sobrecarga de operadores (y 4)**

• Operador de conversión.

```
class X {
public:
     // ...
     operator int () { return i;}
private:
     int i;
};
// ...
X \times (4);
int i;
i = x;
```
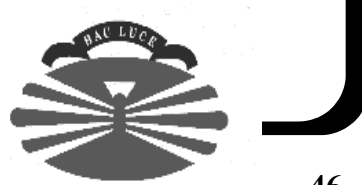

## **Ejercicio**

```
#ifndef Vector_
#define _Vector_
#include <iostream>
using namespace std;
class Vector {
public:
    enum {kTamPorDefecto=10};
     typedef int Elemento;
public:
     Vector (unsigned int tamanho=Vector::kTamPorDefecto);
    Vector (const Vector& vector);
     ~Vector ();
    const Vector& operator= (const Vector& vector);
public:
     Elemento& operator[] (unsigned int indice) const;
     Vector operator+ (const Vector& vector) const;
    Vector operator- (const Vector& vector) const;
     Vector operator* (const Vector& vector) const;
     Vector operator/ (const Vector& vector) const;
     void Imprimir (ostream& salida) const;
     unsigned int Tamanho () const;
private:
     void CopiarDesde (const Vector& vector);
     void Destruir ();
private:
     unsigned int fTamanho;
     Elemento* fDatos;
};
#endif
```
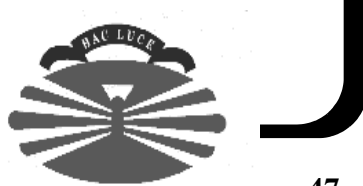

# **Plantillas (1)**

• Definir una función que nos dé el mayor de dos números.

```
int DameElMayor (int x, int y)
{
    if (x > y) {
         return x;
     } else {
         return y;
 }
}
```
- Problema: *i*, y si queremos hacer lo mismo para otros tipos de datos (inclusive clases definidas por nosotros) ?
- Solución: *templates*.

```
template <class Tipo>
Tipo DameElMayor (const Tipo& x, const Tipo& y)
{
    if (x > y) {
         return x;
     } else {
         return y;
     }
}
```
Ahora es posible hacer ...

```
double d1, d2, d3;
// ...
d3 = DameElMayor(d1, d2);
```
• Si se define una función **no** *template* con el mismo prototipo que otra función *template*, tiene más prioridad la primera.

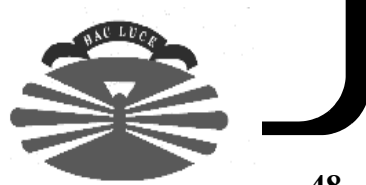

# **Plantillas (y 2)**

• Las plantillas también se pueden aplicar a clases C++.

```
template <class Elemento>
class Pila {
public:
     // ...
    void Insertar (const Elemento& elemento);
     unsigned int Longitud () const;
private:
     NodoPila<Elemento>* pila;
     // ...
}
```

```
template <class Elemento>
void Pila<Elemento>::Insertar (const Elemento& elemento) 
{
     // ...
}
template <class Elemento>
unsigned int Pila<Elemento>::Longitud () const
{
    \frac{1}{2}...
}
```
class Pila<int> pila;

• Si se define una clase **no** *template* con la misma especificación que otra clase *template*, tiene más prioridad la primera.

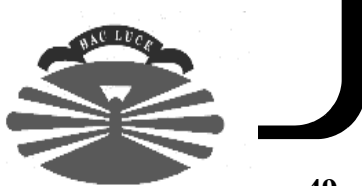

## **Excepciones (1)**

- Una excepción es una anomalía que sucede en un programa en tiempo de ejecución.
- Idea general.

```
void FuncionA () throw (char*, ErrorRango, ErrorMemoria)
{
     // ...
     try {
         // ...
          FuncionB();
          // ...
     } catch (const char* cadena) {
          // ...
     } catch (const ErrorRango& err) {
          // ...
     } catch (const ErrorMemoria& err) {
          // ...
     } catch (...) {
         throw;
     }
}
```

```
void FuncionB () throw (char*, ErrorRango, ErrorMemoria)
{
     // ...
     if (error) {
         throw ("No hay suficiente memoria");
     }
     // ...
}
```
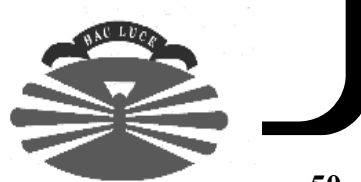

#### **Excepciones (2)**

• Ejemplo:

```
class ExcepcionPila {
public:
     enum Subcategoria { InsuficienteMemoria, EstaVacia,
                         numeroDeSubCategorias};
public:
     ExcepcionPila (Subcategoria s);
     void Imprimir ();
private:
     Subcategoria fSubcategoria;
    static const char* fMensajes[ numeroDeSubCategorias];
};
```

```
const char* ExcepcionPila::fMensajes[
    ExcepcionPila:: numeroDeSubCategorias] = {
     "Insuficiente memoria", "Pila vacía"
};
ExcepcionPila::ExcepcionPila (Subcategoria s)
{
    fSubcategoria = s;
}
void ExcepcionPila::Imprimir ()
{
     cerr << fMensajes[fSubcategoria] << endl;
}
```
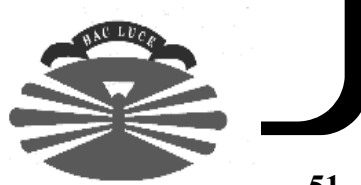

## **Excepciones (y 3)**

... continuación del ejemplo.

```
template <class Elemento>
void Pila<Elemento>::Insertar (const Elemento& elemento)
     throw (ExcepcionPila) 
{
     // ...
     if (noHayMemoria) {
         throw ExcepcionPila(
              ExcepcionPila::InsuficienteMemoria);
     }
     // ...
}
```

```
try {
     pila.Insertar(elemento);
} catch (const ExcepcionPila& e) {
     e.Imprimir();
} catch (...) {
    cerr << "Excepción desconocida" << endl;
}
```
- Si la excepción se captura, todos los objetos construidos en la pila, se liberan automáticamente. Por tanto, es siempre recomendable hacer uso del mecanismo de excepciones.
- Normalmente se define una jerarquía de excepciones.

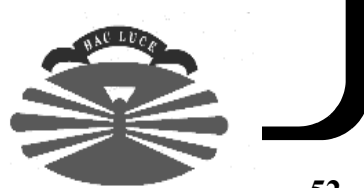

## **Ejercicio (1)**

```
#ifndef _ExcepcionLibreria_
#define _ExcepcionLibreria_
class ExcepcionLibreria {
public:
    virtual const char* DameElNombre() const;
};
class DivisionPorCero : public ExcepcionLibreria {
public:
     virtual const char* DameElNombre() const;
};
class MemoriaInsuficiente : public ExcepcionLibreria {
public:
    virtual const char* DameElNombre() const;
};
class IndiceFueraDeRango : public ExcepcionLibreria {
public:
    virtual const char* DameElNombre() const;
};
class DistintaDimension : public ExcepcionLibreria {
public:
    virtual const char* DameElNombre() const;
};
#endif
```
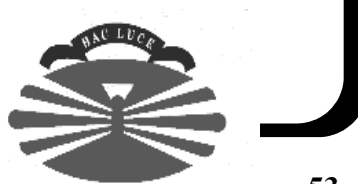

#### **Ejercicio (y 2)**

```
#ifndef _Vector_
#define Vector
#include <iostream>
#include "ExcepcionLibreria.h"
using namespace std;
template <class TipoElemento>
class Vector {
public:
    enum {kTamPorDefecto=10};
public:
     Vector (unsigned int tamanho=Vector<TipoElemento>::kTamPorDefecto);
         // throw (MemoriaInsuficiente)
    Vector (const Vector<TipoElemento>& vector);
         // throw (MemoriaInsuficiente)
     ~Vector ();
     const Vector<TipoElemento>& operator= (
        const Vector<TipoElemento>& vector);
         // throw (MemoriaInsuficiente)
public:
     TipoElemento& operator[] (unsigned int indice) const;
         // throw (IndiceFueraDeRango);
     Vector<TipoElemento> operator+ (
        const Vector<TipoElemento>& vector) const;
         // throw (DistintaDimension)
     Vector<TipoElemento> operator- (
         const Vector<TipoElemento>& vector) const;
         // throw (DistintaDimension)
     Vector<TipoElemento> operator* (
        const Vector<TipoElemento>& vector) const;
         // throw (DistintaDimension)
     Vector<TipoElemento> operator/ (
         const Vector<TipoElemento>& vector) const;
         // throw (DistintaDimension, DivisionPorCero);
     void Imprimir (ostream& salida) const;
     unsigned int Tamanho () const;
private:
     void CopiarDesde (const Vector<TipoElemento>& vector); 
         // throw (MemoriaInsuficiente)
     void Destruir ();
private:
     unsigned int fTamanho;
     TipoElemento* fDatos;
};
#include "Vector.cpp"
#endif
```
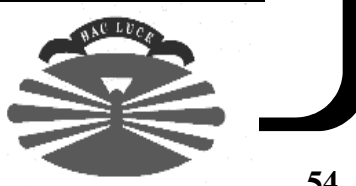

# **La librería estándar de C++**

- Proporciona:
	- string
	- Entrada/salida por medio de streams
	- Contenedores: vector, list, map, set, stack, queue, etc.
	- Algoritmos: for each, de comparación, de copia, operaciones matemáticas, mezclado, de búsqueda, de ordenación, etc.
	- Soporte análisis numérico: funciones matemáticas estándar, aritmética de vectores, números complejos, etc.
- Es muy eficiente.
- Todos los componentes están definidos en el espacio de nombres std.
- Ficheros cabecera
	- <string>, <iostream>, <fstream>, <sstream>, <vector>, <list>, <map>, <functional>, <algorithm>, etc.
		- <iostream.h>, <fstream.h> y <strstream.h>, etc. ya no forman parte de la librería estándar C++, si bien, la mayor parte de los compiladores siguen soportándolos (pero no son iguales que las versiones estándares).
		- Obsérvese que <string> no tiene nada que ver con <string.h>.
	- Para cada cabecera X.h de la librería estándar C, existe la cabecera equivalente <cX>, que contiene las mismas definiciones en el espacio de nombres std.

• <cstdlib>, <csignal>, <cerrno>, etc.

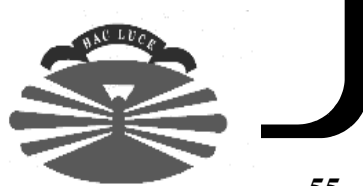

#### **Strings**

```
#include <string>
#include <iostream>
using namespace std;
int main ()
{
     string str1;
     string str2("Hola");
     str1 = "Adios";
     if (str1 > str2) {
         cout << str1 << " es mayor que " << str2 << endl;
    \} if (str1 == str2) {
        cout << str1 << " es igual a " << str2 << endl;
     } else {
        cout << str1 << " es menor que " << str2 << endl;
     }
     return 0;
}
```
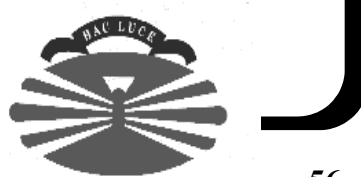

## **Entrada/salida por medio de streams (1)**

- Un *stream* es un flujo de datos (fichero, cadena de caracteres).
- La librería de *streams* proporciona las mismas funcionalidades que la librería stdio, pero es orientada a objetos.
- Objetos predefinidos: cin, cout, cerr.
- Clase padre: ios.
- Clase ostream.
	- Hereda de ios.
	- Representa un *stream* de salida.
	- La operación de salida se realiza usando el operador <<.
	- Proporciona métodos para introducir datos en el *stream*.
	- << está sobrecargado para los tipos básicos.
	- << ha de aplicarse a un objeto de la clase ostream o de uno de sus hijos.
	- << se puede sobrecargar para nuestros tipos (inclusive clases).
- Clase istream.
	- Análoga a ostream para entrada.
- Ejemplo:

```
#include <iostream>
#include <string>
using namespace std;
int main ()
{
     cout << "Hola" << endl;
    double f = 12.3;
    cout << f << endl;
     cout << "Introduce un entero: ";
     int i;
    \sin >> i;
     cout << "Introduce una cadena de caracteres: ";
     string cadena;
     cin >> cadena;
     cout << cadena << endl;
     return 0;
}
```
#### **Entrada/salida por medio de streams (2)**

Sobrecarga de operadores  $\langle \langle y \rangle \rangle$ .

```
#include <iostream>
using namespace std;
class Punto {
public:
    Punto (float x=0, float y=0) { fx = x; fY = y; }
    void PonerX (float x) { fX = x; }
    void PonerY (float y) { fY = y; }
     float ObtenerX () const { return fX; }
     float ObtenerY () const { return fY; }
private:
     float fX, fY;
};
istream& operator >> (istream& s, Punto& p)
{
     float x, y;
    s >> x \rightarrow y;
     p.PonerX(x);
     p.PonerY(y);
     return s;
}
ostream& operator << (ostream& s, const Punto& p)
{
     s << p.ObtenerX() << ' ' << p.ObtenerY() << endl;
     return s;
}
int main ()
{
     Punto p;
     cout << "Introduce punto: ";
    \sin >> \pi;
     cout << "Punto introducido: " << p;
     return 0;
}
```
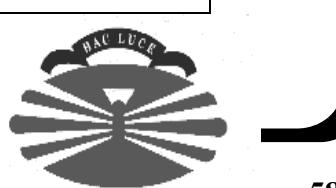

#### **Entrada/salida por medio de streams (3)**

- Clase ofstream.
	- Hereda de ostream y está asociada a un fichero.

```
#include <fstream>
#include <string>
using namespace std;
int main ()
{
    ofstream fichero("Salida.txt");
    string mensaje("Hola y adiós");
   double d = 12.3;
   Punto punto(2, 3);
     fichero << mensaje << endl;
    fichero << d << endl;
    fichero << punto << endl;
    return 0;
}
```
- Clase ifstream.
	- Hereda de istream y está asociada a un fichero.

```
#include <fstream>
#include <string>
using namespace std;
int main ()
{
     ifstream fichero("Salida.txt");
     string mensaje;
     double d;
     Punto punto;
     getline(fichero, mensaje);
     fichero >> d;
     fichero >> punto;
     cout << mensaje << endl;
     cout << d << endl;
     cout << punto << endl;
     return 0;
}
```
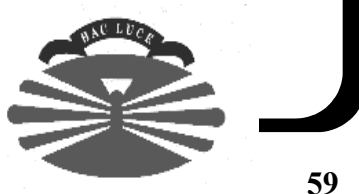

#### **Entrada/salida por medio de streams (4)**

#### Ejemplo: copia de ficheros.

```
// NOTA ACERCA DE PORTABILIDAD: Este ejemplo debería usar ios base::out,
// ios base::trunc, etc. en vez de ios::out, ios::trunc, etc., y hacer un
// #include <ios> (que define la clase ios_base). Se ha utilizado la
// segunda opción, dado que compila en casi cualquier compilador
// (ej.: GNU, MVC++), mientras que la segunda (la estándar) no (ej.: GNU).
#include <fstream>
#include <iostream>
#include <string>
using namespace std;
int main (int argc, const char* argv[])
{
    string nombrePrograma(argv[0]);
     if (argc != 3) {
         cerr << "Uso: " + nombrePrograma + 
                  " ficheroOrigen ficheroDestino" << endl;
         return -1;
     }
    string nombreFicheroOrigen(argv[1]);
    string nombreFicheroDestino(argv[2]);
     // Los streams siempre se pueden testear tal y como ilustra este
     // ejemplo. Esto es posible, dado que se redefinen los operadores
     // void* y !. El resultado es "true" si la operación anterior ha
     // tenido éxito, y "false" en caso contrario. Además, se precisa
     // abrir los streams en modo binario (por defecto se abren en modo
     // texto) para que el código sea portable a sistemas operativos
     // que tratan de manera diferente a los ficheros de texto y a los
     // binarios (ej.: MS-Windows).
    ifstream entrada(nombreFicheroOrigen.c str(), ios::in | ios::binary);
     if (!entrada) {
         cerr << "No se puede abrir " + nombreFicheroOrigen << endl;
         return -1;
     }
```
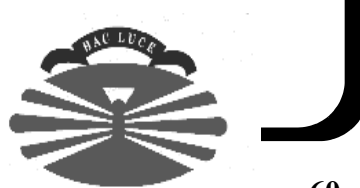

#### **Entrada/salida por medio de streams (5)**

#### • Ejemplo: copia de ficheros (cont).

}

```
 char caracter;
 // No valdría "entrada >> caracter" porque con ">>" se saltan los
 // espacios en blanco, fines de línea, etc. "entrada.get" devuelve
 // el stream. En la última iteración, "entrada.get" intenta leer más 
 // allá del final del flujo, por lo que el operador void* devuelve
 // "false" (porque la operación no ha tenido éxito).
 while (entrada.get(caracter)) {
     salida.put(caracter);
     if (!salida) {
         cerr << "Error escribiendo en " + nombreFicheroDestino << 
                 endl;
         return -1;
     }
 }
 // Si no se ha terminado de leer la entrada, es que ha habido un
 // problema de lectura.
 if (!entrada.eof()) {
    cerr << "Error leyendo de " + nombreFicheroOrigen << endl;
     return -1;
 }
 return 0;
```
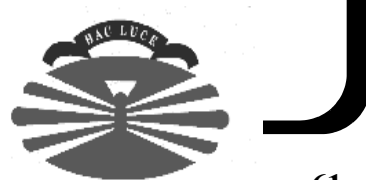

#### **Entrada/salida por medio de streams (6)**

#### • Ejemplo: copia de ficheros (versión más eficiente).

```
// NOTA ACERCA DE PORTABILIDAD: Este ejemplo debería usar ios base::out,
// ios base::trunc, etc. en vez de ios::out, ios::trunc, etc., y hacer un
// #include <ios> (que define la clase ios_base). Se ha utilizado la
// segunda opción, dado que compila en casi cualquier compilador
// (ej.: GNU, MVC++), mientras que la segunda (la estándar) no (ej.: GNU).
#include <fstream>
#include <iostream>
#include <string>
using namespace std;
int main (int argc, const char* argv[])
{
    string nombrePrograma(argv[0]);
     if (argc != 3) {
         cerr << "Uso: " + nombrePrograma + 
                 " ficheroOrigen ficheroDestino" << endl;
         return -1;
     }
    string nombreFicheroOrigen(argv[1]);
    string nombreFicheroDestino(argv[2]);
    ifstream entrada(nombreFicheroOrigen.c str(), ios::in | ios::binary);
     if (!entrada) {
         cerr << "No se puede abrir " + nombreFicheroOrigen << endl;
         return -1;
     }
     ofstream salida(nombreFicheroDestino.c_str(), ios::out | ios::trunc |
                                                    ios::binary);
     if (!salida) {
         cerr << "No se puede escribir en " + nombreFicheroDestino << 
                 endl;
         return -1;
     }
```
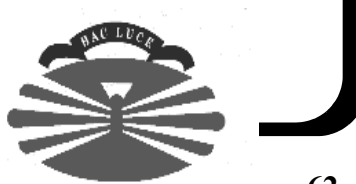

#### **Entrada/salida por medio de streams (7)**

• Ejemplo: copia de ficheros (versión más eficiente, cont).

```
const unsigned int BUFFER SIZE = 10000;
char buffer[BUFFER SIZE];
while (entrada.read(buffer, BUFFER SIZE)) {
    salida.write(buffer, BUFFER SIZE);
     if (!salida) {
         cerr << "Error escribiendo en " + nombreFicheroDestino << 
                 endl;
         return -1;
     }
 }
 if (!entrada.eof()) {
     cerr << "Error leyendo de " + nombreFicheroOrigen << endl;
     return -1;
 }
 // El anterior bucle termina cuando quedan menos caracteres que los
 // que se pretenden leer ("read", al igual que "get", también devuelve 
 // el stream, y el operador void* devuelve "false" si no se han leído
 // tantos caracteres como los especificados). "gcount" devuelve
 // el número de caracteres que se han leído en la última operación
 // de lectura.
salida.write(buffer, entrada.gcount());
 if (!salida) {
      cerr << "Error escribiendo en " + nombreFicheroDestino << endl;
      return -1;
 }
 return 0;
```
}

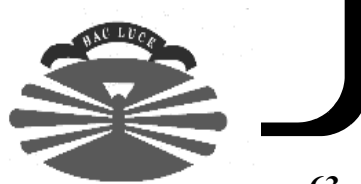

## **Entrada/salida por medio de streams (y 8)**

- Clase ostringstream.
	- Hereda de ostream*.*
	- Está asociada a un string.
- Ejemplo.

```
#include <sstream>
using namespace std;
int main ()
{
     ostringstream s;
     string mensaje("Hola");
    double d = 12.3;
     Punto punto(2, 3);
    s \lt mensaje \lt' ' \lt d \lt' ';
     s << punto;
    cout << s.str() << endl;
     return 0;
}
```
- Clase istringstream.
	- Hereda de istream*.*
	- Está asociada a una cadena de caracteres.
- Ejemplo.

```
#include <sstream>
using namespace std;
int main ()
{
    string cadena ("Hola 12.3 2 3");
     istringstream s(cadena);
     string mensaje;
     double d;
     Punto punto;
     s >> mensaje >> d >> punto;
     cout << mensaje << ' ' << d << ' ' << punto 
          << endl;
     return 0;
}
```
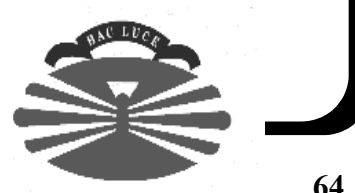

# **Contenedores (1)**

- Contenedores de objetos de cualquier tipo.
	- vector, list, map, set, stack, queue, etc.
	- Son clases template (ej.: vector<MiTipo>).
- Los elementos de un contenedor son copias de los objetos insertados.
	- El contenedor puede copiar elementos usando el constructor copia o el operador de asignación.
	- Por tanto, es conveniente definir ambos métodos para los tipos que usemos con contenedores, con la semántica apropiada.
- Cuando la copia no es apropiada, el contenedor debería tener punteros a objetos en vez de los objetos.
	- Situación frecuente: se desea recorrer una lista de figuras (heredan todos de un mismo tipo base y redefinen operaciones) e invocar una operación polimórfica.
	- Usar list<Figure\*> y no list<Figure>.

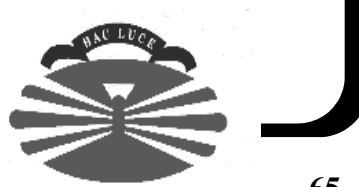

#### **Contenedores (2)**

#### Ejemplo de vector.

```
#include <vector>
#include <iostream>
using namespace std;
int main ()
{
    vector\langle \text{int} \rangle v(4);
   v[0] = 1;v[1] = 4;v[2] = 9;
    v[3] = 16; // 1 4 9 16
     v.push_back(30); // El tamaño del vector aumenta.
    for (int i=0; i<v.size(); i++) {
        cout \lt\lt v[i] \lt\lt" ";
     } // 1 4 9 16 30
     cout << endl;
     vector<int>::iterator iterador = v.begin(); 
    for (iterador = v.begin(); iterador != v.end(); iterador++) {
         cout << *iterador << " ";
     }
     cout << endl;
     // En el caso de "vector", el iterador es de acceso aleatorio, 
     // es decir, se le pueden sumar y restar enteros (aparte de usar los 
    // operadores ++, -- y * como en cualquier iterador).
    iterador = v.begin() + 2; // Avanza al tercer elemento.
    v.insert(iterador, 123); // 1 4 123 9 16 30 (inserta antes del iterador)for (iterador = v.begin(); iterador != v.end(); iterador++) {
        *iterador = *iterador + 1;
     } // 2 5 124 10 17 31
     v.erase(v.begin()); // 5 124 10 17 31
    for (iterador = v.begin(); iterador != v.end(); iterador++) {
        cout << *iterador << " ";
     }
     cout << endl;
     return 0;
}
```
#### **Contenedores (3)**

- Ejemplo de list.
	- Mejor que vector cuando las inserciones y borrados son frecuentes.

```
#include <list>
#include <iostream>
using namespace std;
int main ()
{
     list<int> lista; 
    lista.insert(lista.end(), 1);
    lista.insert(lista.end(), 4);
    lista.insert(lista.end(), 9);
     lista.insert(lista.end(), 16); // 1 4 9 16
    list<int>::iterator iterador = lista.begin();
     for (iterador = lista.begin(); iterador != lista.end(); iterador++) {
        cout << *iterador << " ";
     }
     cout << endl;
     // En el caso de "list", el iterador es bidreccional, y por tanto,
     // no se le pueden sumar y restar enteros, pero sí usar las operaciones
    // comunes a cualquier tipo de iterador: ++, -- y *.
     iterador = lista.begin();
     for (int i=0; i<2; i++) { // Avanza al tercer elemento.
         iterador++;
 }
     lista.insert(iterador, 123); // 1 4 123 9 16(inserta antes del iterador)
    for (iterador = lista.begin(); iterador != lista.end(); iterador++) {
        *iterador = *iterador + 1;
     } // 2 5 124 10 17
     lista.erase(lista.begin()); // 5 124 10 17
     for (iterador = lista.begin(); iterador != lista.end(); iterador++) {
        cout << *iterador << " ";
 }
     cout << endl;
     return 0;
}
```
#### **Contenedores (y 4)**

#### • Ejemplo de map.

```
#include <string>
#include <map>
#include <iostream>
using namespace std;
int main ()
{
       typedef map<string, int> MiMapa;
      MiMapa mapa;
      mapa["Celta"] = 70;
      mapa["BarÇa"] = 40;
       mapa["Depor"] = 80;
      mapa["Compos"] = 75;
      MiMapa::iterator i;
      for (i = \text{mapa}.\text{begin}(); i := \text{mapa}.\text{end}(); i++)cout \langle\langle (1, 1), 1 \rangle \rangle (x = 0) \langle\langle 1, 1 \rangle \rangle (x = 0) \langle 1, 1 \rangle (x = 0) \langle 1, 1 \rangle (x = 0)
       }
       cout << endl;
      i = \text{mapa.find}("Depor");if (i := \text{mapa.end}()) { // Si existe
             cout << "Depor: " << mapa["Depor"] << endl;
       }
       mapa.erase("BarÇa");
      for (i = \text{mapa}.\text{begin}(); i := \text{mapa}.\text{end}(); i++)cout \langle\langle (1, 1), 1 \rangle \rangle (x = 0) \langle\langle 1, 1 \rangle \rangle (x = 0) \langle 1, 1 \rangle (x = 0) count \langle 1, 1 \rangle;
       }
       cout << endl;
      return 0;
}
```
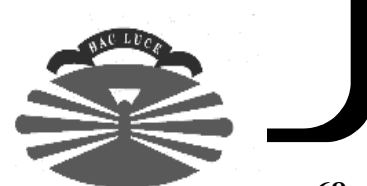

#### **Algoritmos**

```
• Ejemplo de sort.
```

```
#include <functional>
#include <vector>
#include <algorithm>
#include <iostream>
using namespace std;
int main ()
{
    vector<int> years(5);
    years[0] = 1990;years[1] = 1980; years[2] = 2000;
    years[3] = 1970;years[4] = 1960;sort(years.begin(), years.end(), greater<int>() );
     vector<int>::iterator i;
    for (i=years.begin(); i != years.end(); i++) {
        cout << *i << endl;
     }
     return 0;
}
```
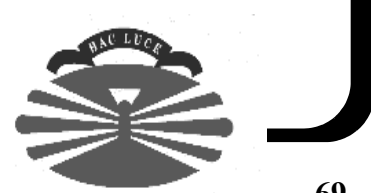

#### **Recursos**

- Libros de C++.
	- S. B. Lippman, J. Lajoie, *C++ Primer, 3rd edition*, Addison-Wesley, 1998.
	- Bjarne Stroustrup. *The C++ Programming Language*, Longman Higher Education, 2000.
	- James O. Coplien. *Advanced C++: Programming Styles and Idioms*, Addison-Wesley, 1992.
	- S. Meyers, *Effective C++, 2nd edition*, Addison-Wesley, 1997.
	- D. R.Musser, G. J. Derge, A. Saini, A. Stepanov, *STL Tutorial and Reference Guide, 2nd edition*, Addison-Wesley, 2001.
- *Cetus links.*
	- *Central site*: http://www.cetus-links.org
	- *Mirror* en España: http://zeus.uax.es/uax/oop
- Mi página web.
	- http://www.tic.udc.es/~fbellas
	- Transparencias, ejemplos, enunciado de la práctica, etc.

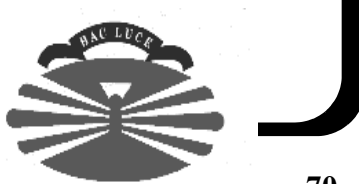